# **Beckham Digital** Dec 2016

Return to the Highlands AV by Maureen Platts

**Photo Competition** Results at Last

**Newsletter Video** Content Aware Crop **Transform Tools Text Audio Visual** 

**PicturesToExe** News and Demos PTE 9

**Featured Tutorials Lightroom Creative Cloud** 

**Adobe Creative Cloud Video Facts** 

**New Detailed Video List** Intro videos on YouTube

# **Another year almost over**

Well, here we are at the end of another year and we wonder what is in store for us all next year. Certainly interesting times ahead given recent elections and referendums as long as you can ignore the politically correct hysteria of social media. Is it just me or are many people losing a grip on common sense and reality?

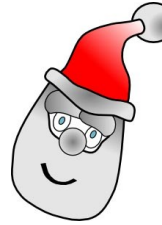

Hopefully we won't do that here and carry on just as we have in the past. So, here's wishing everyone the usual greetings for Christmas and the New Year. Another new year that may make us a little apprehensive, but I doubt it will be boring.

I should apologise for the lateness of the December Newsletter, but the reason it's a bit late is that I have been stalling. I hoped the new version of PicturesToExe would

have been released by now, so I stalled to include that information in the newsletter. However, as we get closer to Christmas I think that while we are close to seeing PicturesToExe 9, It may be a week or two away from release and under the circumstances I will wait no longer.

Have a safe 2017

#### **Cover Photo – Blue**

I have to confess that I cannot remember if I have used this image before on a newsletter cover. Given that it fits so well, probably means that I have, but perhaps hopefully the image has enough appeal to stand a second look. I heard a photographic judge say recently that the image he was talking about was a good one and one that would demand a second look. After walking down a row of images in a gallery, the sign that one stands out is that it draws you back for a second look.

Now, I don't always agree with judges, but I think that isn't a bad way to describe a good image and in fact it also fits those of us creating Audio Visual. Anyone can make a slide show that we can sit through once. The trick is to try and squeeze enough appeal into the project so that the viewer doesn't mind coming back for a second look.

Talking of second looks, I watched an audio visual recently from an internet acquaintance, someone I have never met, apart from via emails, but despite that, she has built up a reputation that everyone should aspire to. I know when I view her slide shows that they will not be full of whistles and bells. I know that I won't see lots of wiz bang animation. What I do know is, that I will see superb images and great music and I can always be confident of that, even before I double click the file to launch her slide shows

So this month perhaps I can direct you to an audio visual worth seeing. (sample image below) If you go to the link below, download either the PC or Mac version and enjoy. If you feel inclined to leave the author a comment, tell her I sent you.

> [Return to the Highlands](http://www.slideshowclub.com/files/file/432-a-return-to-the-highlands/) by Maureen Platts

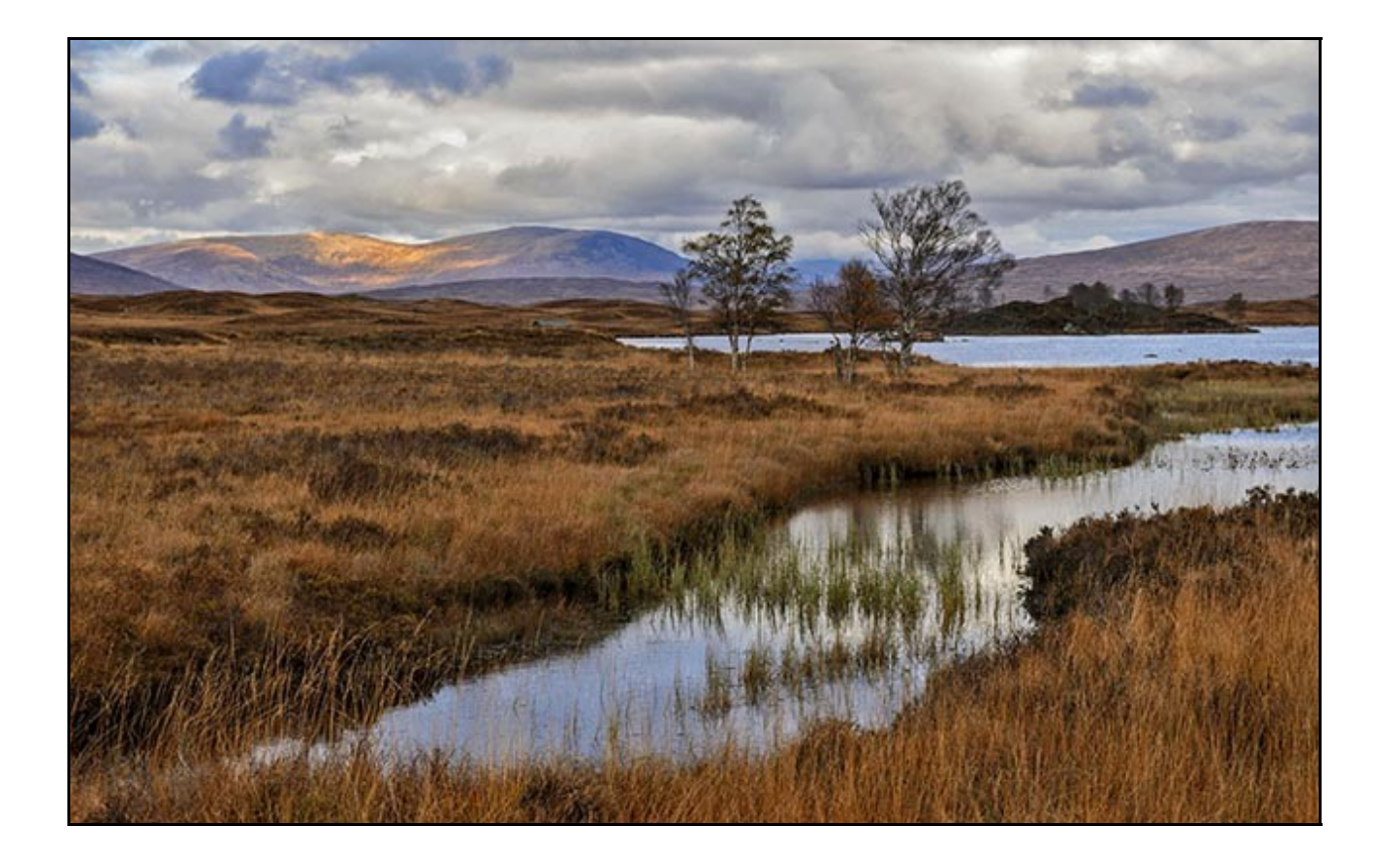

#### **Last Months Newsletter Video**

I had a problem or two with our November newsletter video with another of those false positive virus warnings. The Virus protection for some had a hissy fit, stamped it feet, made a huge song

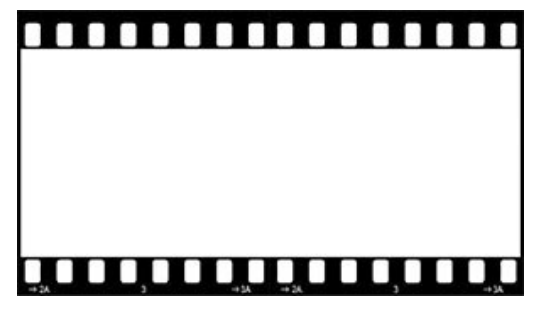

and dance and frightened people to death, only to find out later it was **WRONG**....again

However, it caused me enough issues that I neglected to include a Slide Style for PicturesToExe 8 that I think I referred to in last months video. For anyone who wants that Film Strip Slide Style. Please [download it from HERE,](http://www.mediafire.com/file/3wepcb4s5798jyp/Film_Strip.ptestyle) import it into PTE-8 and give it a try.

### **Photographic Competition**

There was a great response to the critiquing competition that ended on the 30<sup>th</sup> November with 31 entries being received. The detailed comments and marks can be found on the forum via a link below.

Many images lose appeal and impact due to the image editing. It's almost as though there is a reluctance by some authors to move those sliders very far and as a result, images that could have a lot more appeal and impact are left a little weak.

That does not include the example I have used here. One of the core skills for modern photographers is knowing what makes a great picture. Unless you develop that skill, how can you find an effective path through

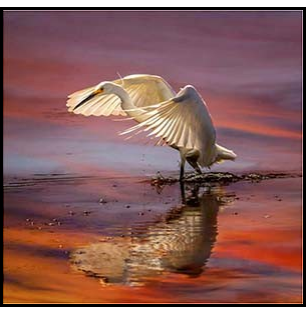

the image editing maze?

You need to know where you're going, before you can plan how to get there.

[Results of the November Critiquing](http://www.beckhamforum.com.au/forum/topic/594-november-2016-critiquing-competition/)

# **Newsletter Video – Content Aware Crop - Transform tools – Text - AV**

At a recent demo some of the above topics came up and I thought they would make a nice collection of videos for our December Newsletter. Give you something to watch when you're so stuffed with turkey, you can't move.

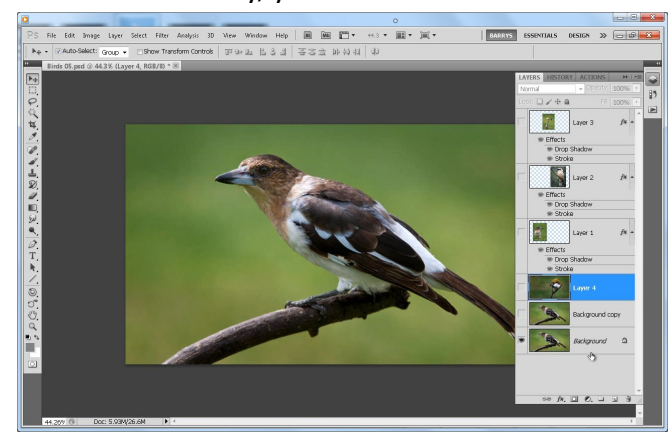

static Picture in Picture demo for AV enthusiasts.

The Photoshop Content Aware crop is particularly good. Allowing us to crop outside the pictures canvas and then have Photoshop fill in the missing pixels. It's pretty clever and mostly foolproof.

The Transform tools have had a small change recently, so we take a look at those and also a we include a text effect topic.

I have also included an older video that covers

#### [Download from HERE](http://www.mediafire.com/file/11gu9i9dgyd78t2/012_Dec_Various_Newsletter_Videos.zip)

#### **Adobe Creative Cloud – Video information**

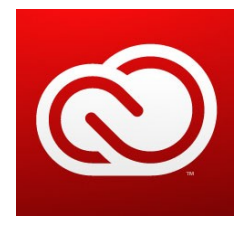

I was talking to a number of photographers recently about Photoshop's Creative Cloud and I came away from that conversation with the impression that it wasn't the cost of Photoshop that prevented them from using Photoshop. The reason many were reluctant to take the plunge was that they were unsure where to start and they were not totally aware of exactly what signing up for an Adobe account really meant.

There also seemed to be a view that unless a super fast broadband connection is available, Creative Cloud was out of reach and that you needed to be on line to use Photoshop. In some rare cases people thought that the program actually worked solely from the internet and not on their computer.

So, this month I have recorded a tutorial that takes you through the process of signing up for a Creative Cloud Account, getting Lightroom, Photoshop, Bridge and Camera Raw downloaded and installed. Hopefully dispelling some of the myths and letting you know what to expect.

> [Download our video HERE](http://www.mediafire.com/file/r97lbyu6b9ag9rl/012_Dec_Creative_Cloud.zip) [Creative Cloud Facts as a PDF Here](http://www.beckhamdigital.com.au/pdf/Creative%20Cloud%20Facts.pdf)

# **PicturesToExe – 9**

I was hoping to be able to announce the release of PicturesToExe – 9 with our December

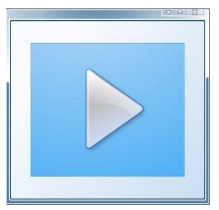

Newsletter, but although the release date must be pretty close, it's not quite ready.

I will let you know when it is available. I noticed on the PTE web site that anyone who buys PTE 8 now will get a free upgrade to PTE-9 this winter. I guess the winter refers to the northern hemisphere winter rather than ours in Australia. It

does suggest that we will see PicturesToExe 9 released pretty soon.

I already have a What's New in PTE-9 group of Videos ready and waiting, so as soon as I know the software is released, you will too.

# **Featured Tutorials Lightroom Creative Cloud**

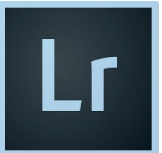

One of our most comprehensive sets of tutorials are for Lightroom. Lightroom is now a free part of the Creative Cloud experience and we have made a dedicated set of videos that will help you get the most from Lightroom.

[Take a look at our video introduction and our detailed menu screens HERE](http://www.beckhamdigital.com.au/store/pc/Lightroom-Creative-Cloud-download-120p678.htm)

The tutorials are split into three sections, The Library Module, The Develop Module and the Export Module, plus much more.

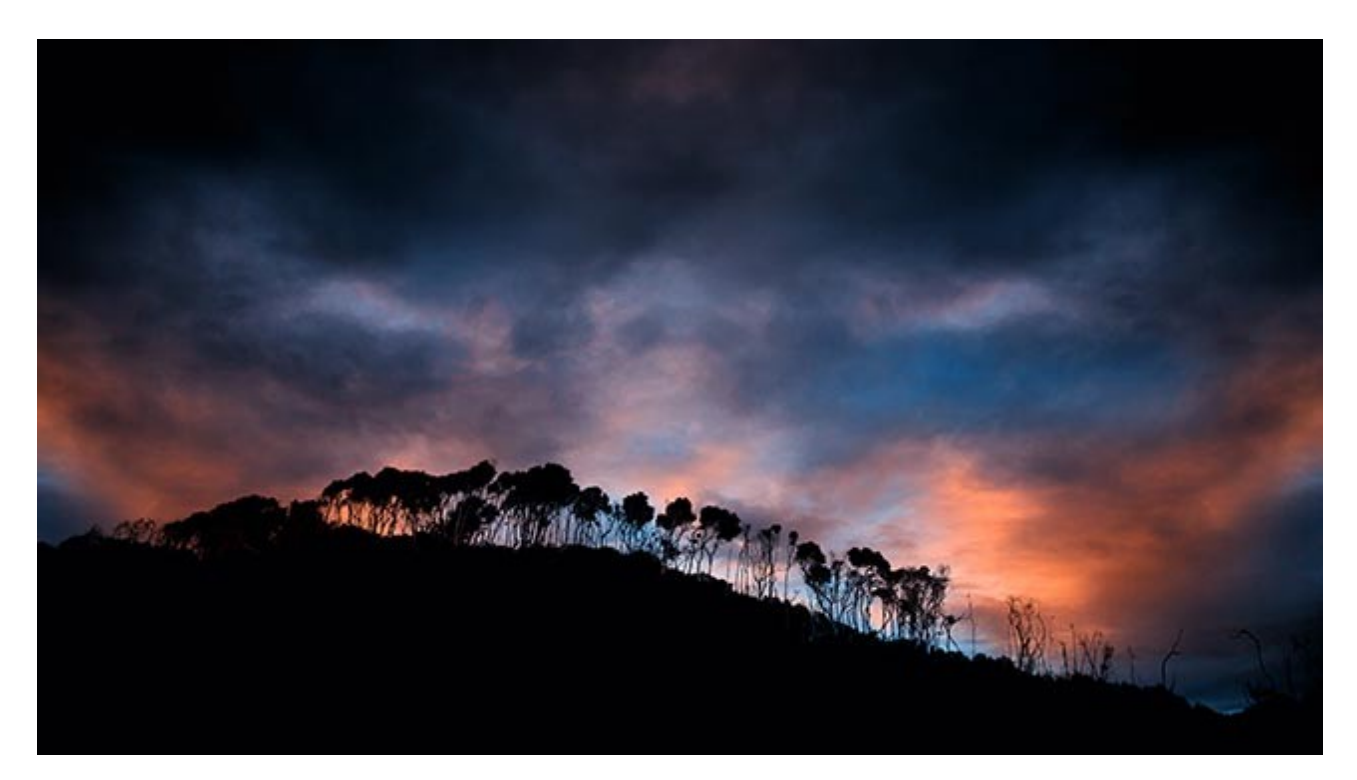

# **YouTube video introductions to other titles in our range**

 $\blacktriangleright$ 

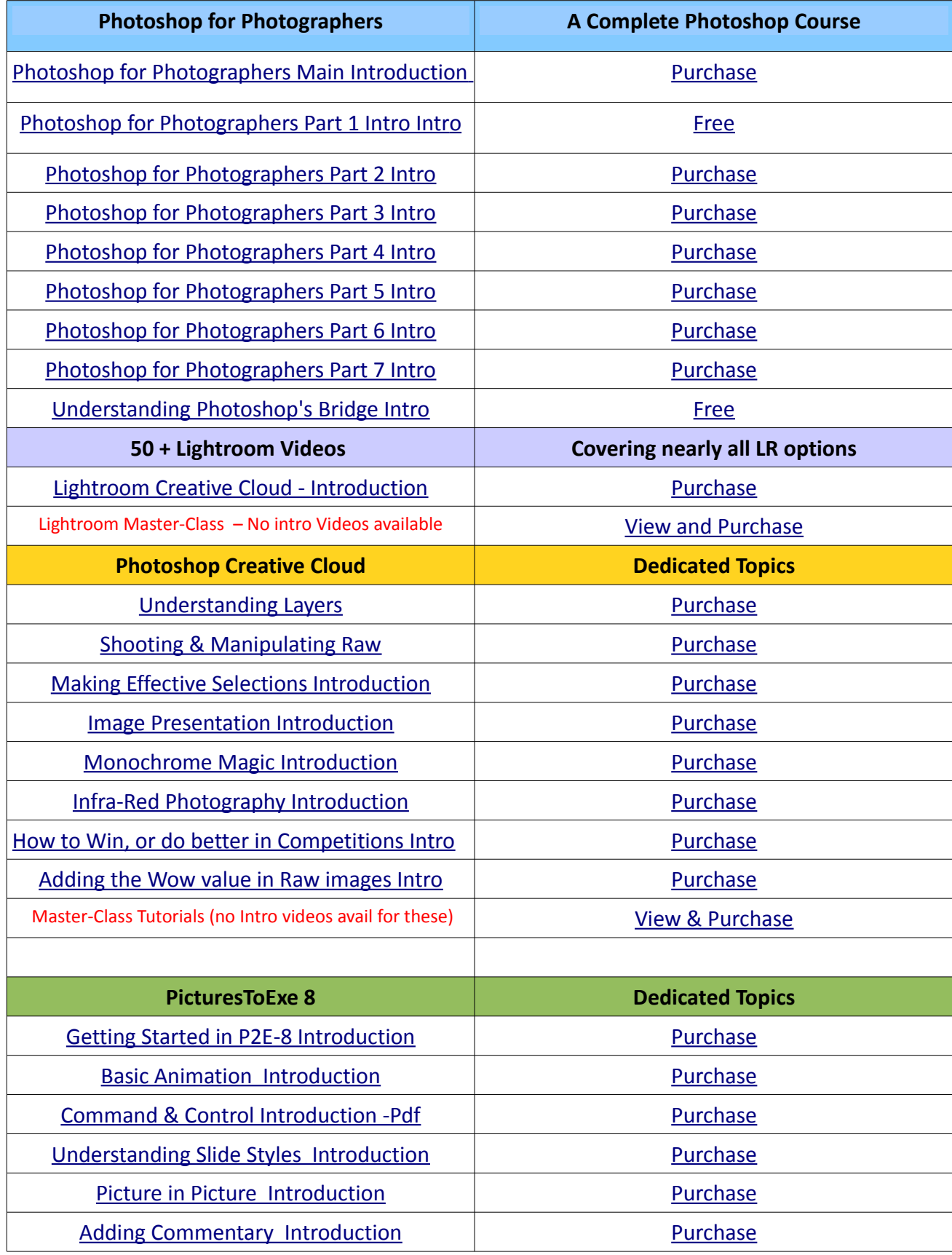

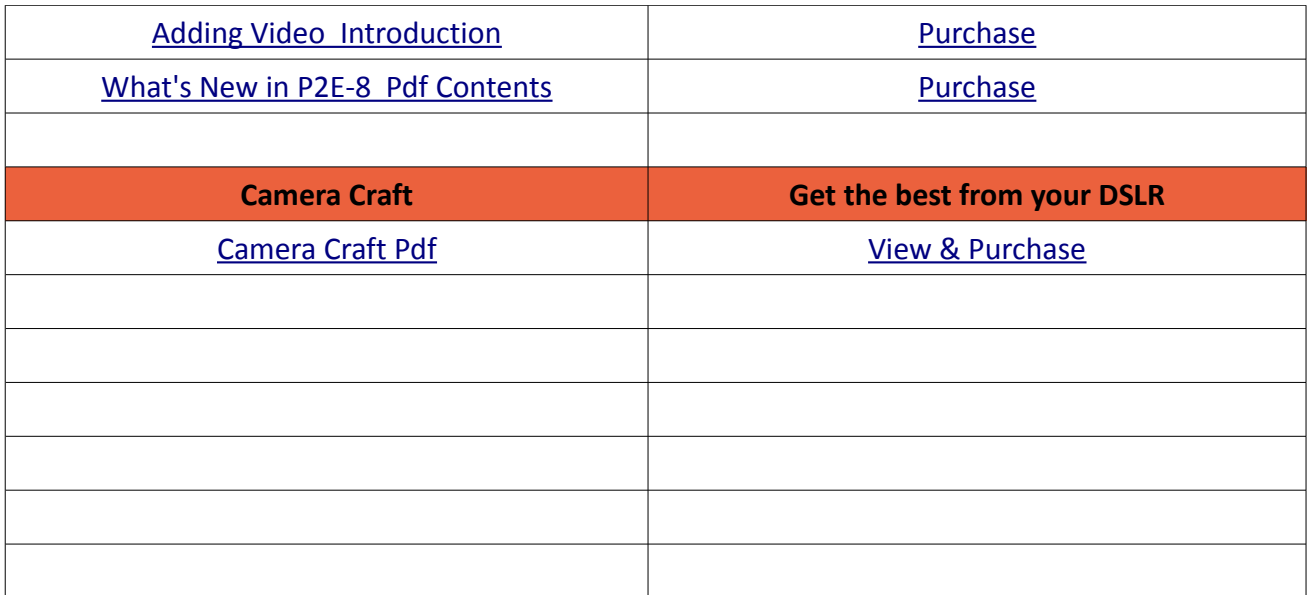

Remember, we can be [contacted via email](mailto:cb@beckhamdigital.com.au) with any queries you have, or you can phone us for a chat. We will guide you fairly and honestly and never sell you anything we do not think you need. Check out our number on our [CONTACTS](http://www.beckhamdigital.com.au/store/pc/Contact-E-mail-Phone-d10.htm) page.